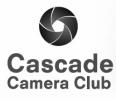

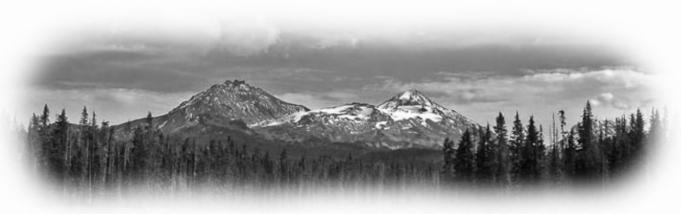

### **CLUB EVENT SCHEDULE**

#### APRIL

| 3 <sup>rd</sup> | Critique Night: Open/Theme |  |
|-----------------|----------------------------|--|
|                 | Theme: Fun with Food       |  |

4<sup>th</sup> Photo Talk Lunch at Cafè Sintra 11-1 PM

7<sup>th</sup> First Friday Art Walk

17<sup>th</sup> Program: Hahnemuele Paper

18th Photo Talk Lunch at Cafè Sintra 11-1 PM

#### MAY

1st Critique Night: Open/Theme

Theme: Architecture

2<sup>nd</sup> Photo Talk Lunch at Cafè Sintra 11-1 PM

5th First Friday Art Walk 15<sup>th</sup> Program: TBA

16<sup>th</sup> Photo Talk Lunch at Cafè Sintra 11-1 PM

#### JUNE

2<sup>nd</sup> First Friday Art Walk

5<sup>th</sup> Critique Night: Open/Theme

Theme: Wildlife

6<sup>th</sup> Photo Talk Lunch at Cafè Sintra 11-1 PM

19<sup>th</sup> Program: TBA

20<sup>th</sup> Photo Talk Lunch at Cafè Sintra 11-1 PM

#### **JULY**

3rd Critique Night: Open/Theme

Theme: Heat

4th Photo Talk Lunch at Cafè Sintra 11-1 PM

7th First Friday Art Walk

17th Program: TBA

18th Photo Talk Lunch at Cafè Sintra 11-1 PM

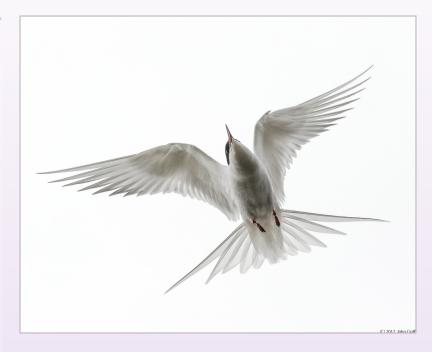

"Ghost Tern" ©John Cioffi Theme "Flight"

#### **FEATURES**

| Member Gallery: March | Page 3 - 6 |
|-----------------------|------------|
| April Program         | Page 7     |
| PS Tips               | Page 7     |
| Another View          | Page 8     |
| Classes and Workshops | Page 9     |

Welcome to *IN FOCUS*, newsletter of the Cascade Camera Club, located in Bend, Oregon.

Our meetings are held at the Bend Senior Center, 1600 SE Reed Market Rd, the First and Third Monday of each month (except September). Doors open at 6:30 PM, the meetings start at 7:00 PM.

#### **GUESTS ARE WELCOME**

Email: info@cascadecameraclub.org Website: cascadecameraclub.org

March Critiquer

Kevin Kubota

March Theme

FLIGHT

SUBMISSION DEADLINE 11:59 p.m. ON THE WEDNESDAY PRIOR TO CRITIQUE NIGHT

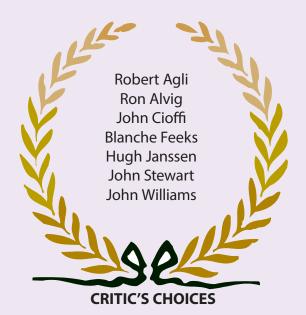

Banner image thanks to ©MA Willson. All images in this newsletter are copyright of the Maker and may not be reproduced without permission.

#### **MARCH SUBMISSIONS**

#### Theme:

Robert Agl Lift Off
Ron Alvig Falcon Flight
Ruth Baker Mother's Home
Wendy Caro Bringing Up Baby
Charlie Chaffee Swan Lake Audition

John Cioffi Ghost Tern
James Dunn Florida Cruiser
Donita Elbert Snow Flurries
Blanche Feekes Gull in Storm

Julie Furber Ringed Neck Pheasant
Michael Gail Controlled Chaos

Steve Glennan
Joe Hudspeth
Hugh Janssen
Marlin Kontje
Rich Marrocco
Precise Flying
Preflight
Wicked
Holy Sh t

Bev Murphy Falcon Landing on Branch
Judy Neill Flight of the Mustangs

Ginger Sanders Night Flight
Dan Schafer Breakfast Run
Jim St John Freedom Flyer

John Stewart Young Woman with Dead Bird

Bill Truxal Splashdown MA Willson The Boss

John Williams Mouse Nightmare

#### Open

Joe Bailie Sarah

Peete Martin Haines, Alaska

Our Critiquer for April
John Williams

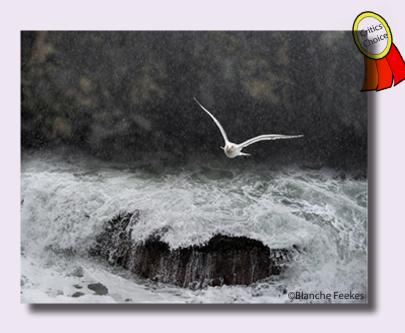

March Theme Images Flight

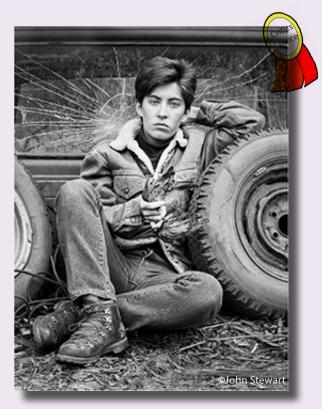

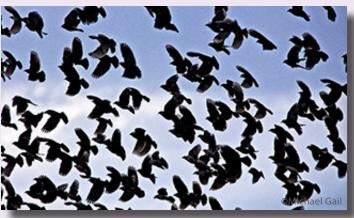

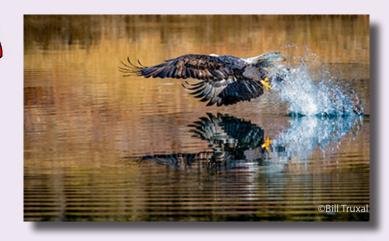

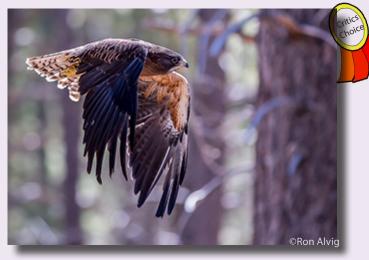

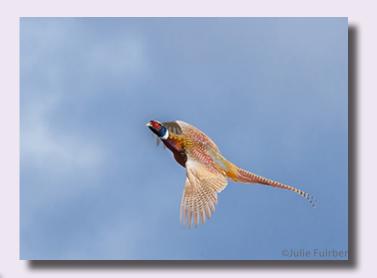

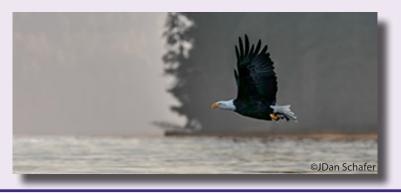

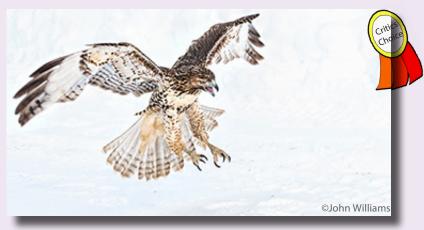

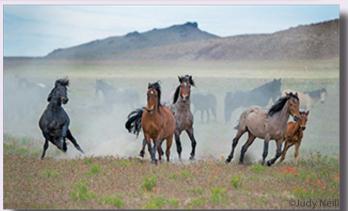

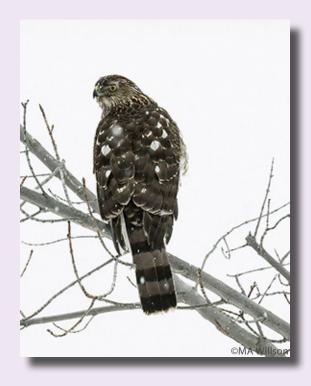

March Theme Images Flight

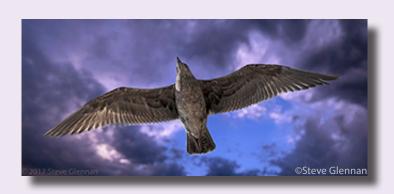

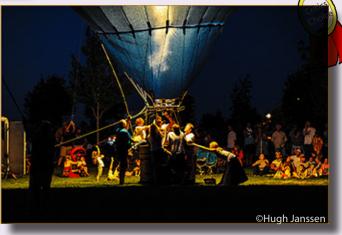

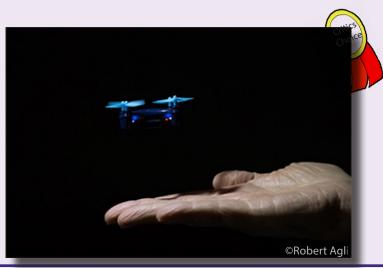

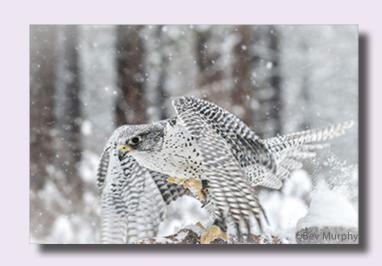

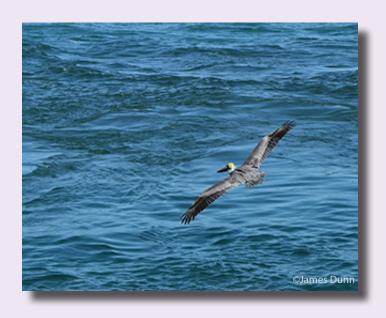

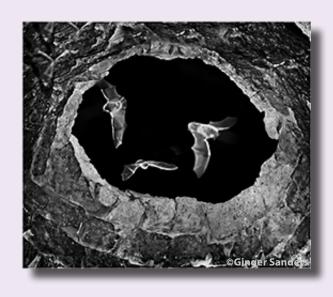

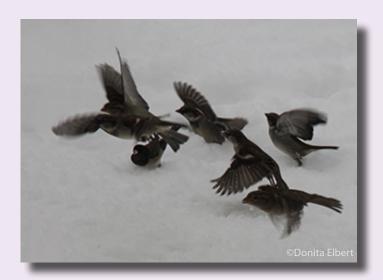

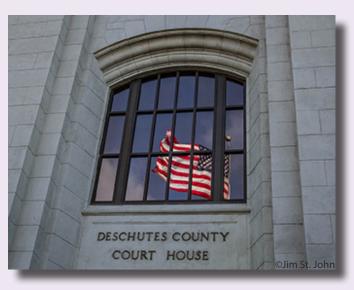

March Theme Images Flight

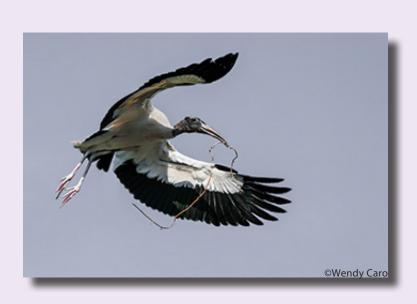

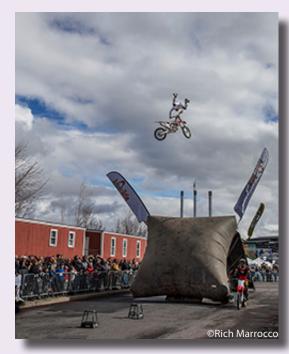

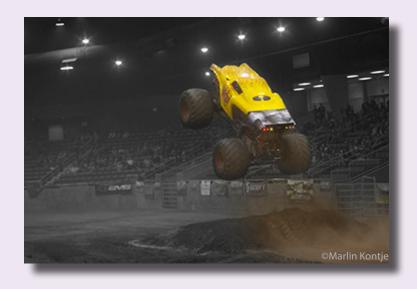

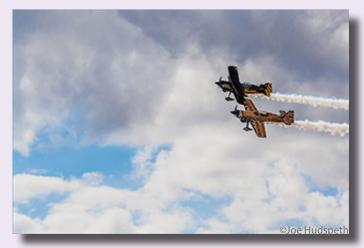

March Theme Images Flight

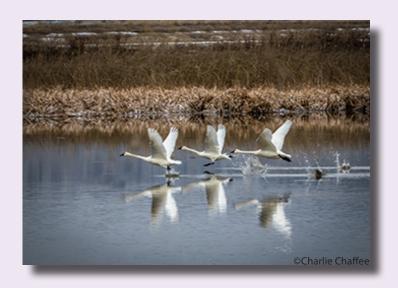

©Ruth Baker

March Images Open Category

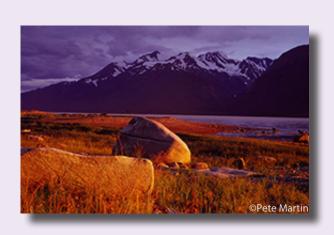

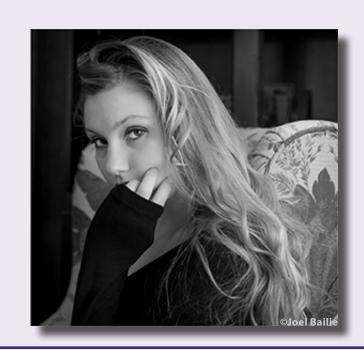

# APRIL 17<sup>TH</sup> PROGRAM FEATURES HAHNEMUHLE PAPER AND PRINTING

Hahnemuhle Presentation & Printing Demonstration

Join us for a special presentation on Monday, April 17th. Veronica Cotter, the Western Sales Manager for Hahnemuhle Paper Company and Mark Fitzgerald, from the Digital Darkroom in Portland, will be our guest speakers. When I experienced their presentation in Portland I was very impressed.

Hahnemuhle, a German company, has been making fine art papers for artists since 1584. Currently they make some of the best inkjet

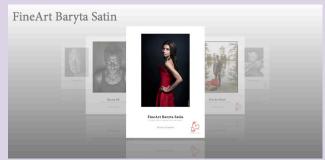

papers that are available for photographers. This is an opportunity to not only see examples of the various paper surfaces, but also to witness Mark Fitzgerald's demonstration of printing out of Lightroom and Photoshop. We hope to have a door prize from ProPhoto in Portland.

The presentation will take place on April 17th at 7:00pm at the Bend Senior Center, 1600 SE Reed Market Road, Bend, 97702. Doors open at 6:30pm. We hope to see you there.

If you have questions, contact John Stewart at johnstewartusa@gmail.com

## Photoshop Tip: Moving a layer from one file to another by Tim Grey

Q: When I want to add an image I've edited in Photoshop as a layer in another image, I can flatten the image, select all, copy, switch to the 2nd image and then past in place and it appears as a layer in the 2nd Photoshop file. When I try to drag and drop the first image onto the tab of the 2nd image nothing happens. Should this alternate method work? What am I missing?

#### Tim's Quick Answer:

You're just missing one last step. When you drag a layer to the tab of a different image that is open in Photoshop, the image represented by that tab will come to the front so you are able to see that image. However, you can't simply drop the image layer on the tab. Instead, after dragging (without dropping) to the tab so that the destination image comes to the front, you can then move the mouse over that image and then drop the layer.

#### More Detail:

The tabs used by default for all open documents in Photoshop can be very convenient for working with multiple images and switching between those images with ease. What many photographers don't realize is that those tabs can also be helpful for copying layers between the various open images.

The key is that when you drag a layer to a tab for a document, while that document comes to the front so you can actually

see it, you still need to move your mouse into the actual image area in order to drop the layer you've dragged. You can't simply drop a layer on a tab in order to add the layer to the image represented by the tab.

For example, let's assume you have added an adjustment layer to the image represented by the first tab, and you want to add that same adjustment layer (with the same settings) to the image represented by the second tab. In the first image, point your mouse at the applicable adjustment layer thumbnail on the Layers panel. Then click and drag that thumbnail toward the tab for the second image. Hover the mouse in position over that tab until the second image comes to the front, keeping the mouse button held down the entire time. Then continue dragging into the image area or to the Layers panel, and release the mouse once the pointer is over the appropriate area.

Note that if you are copying an image layer or an adjustment layer that includes a layer mask, the alignment of the layer in the destination document can be important. In that case you can also hold the Shift key on the keyboard so that when you release the mouse the layer you're copying will be centered in the destination image.

by permission of Tim Grey Ask Tim Grey eNewsletter http://greylearning.com/ tim@timgrey.com

## **ANOTHER VIEW by ROBERT AGLI**

## The Battle in Your Brain Technology vs Creativity

Over the last several weeks I have received some great resources from friends of mine concerning the creative process. Synthesizing what I learned into a single page or page and a half is virtually impossible. Although I am tempted to follow a unique work around we had at Honda. The Japanese insisted that any plan be presented on a single sheet of paper. They didn't specify paper size so it was not all that unusual to have this single sheet cover a wall in a conference room. It's hard to believe that typically left brained engineers were the ones to conceive of this very creative work around.

Science tells us that we have dominant right or left brain proclivity. Us right brain folks are creative and left brain folks logical. That's a huge generalization and, of course, we all possess some degree of both but by adulthood most of know

#### **MONTHLY THEMES**

Apr Fun with Food

May Architecture

Jun Wildlife

Jul Heat

Aug Wet

Sep Pairs

Oct Shadows

Nov Rusty

Dec Graceful

Be sure your image is submitted by 11:59pm on the Wednesday prior to the Monday critique

Tutorials for uploading digital images can be found on our website Cascadecameraclub.org

which side of the brain does the most cooking. Unfortunately, modern photography requires a huge dose of left brain to operate a camera and then process our images. But in order to create any sort of impactful composition requires that ole right brain to kick in. It comes as no surprise that some of the most famous photographers admit to being practically morons when it comes to the technical side of things or minimalist in terms of their equipment and/or processing. They, of course, have the luxury to hire others to do all of the technical.

Most of us need to flip flop between the technical and the creative and one of those brain spheres takes considerably more energy to fire up depending on your brain dominance. The conundrum is you really have to master both and you have to know when to quiet one of your spheres.

For example, even a simple backyard shoot starts with the very logical left brain activity of planning and organizing your equipment. The trick is getting this process to become a routine, no brainer step. You also need to "become one with the camera". Camera functions must be second nature so you can put all your brain power into composition. If you are struggling with camera settings, camera bags, setting up tripods and so forth, you are distracted from the creative process.

I'm sure all of you have experienced that moment of seeing the perfect composition and, of course, you don't have a camera. I suspect that many of those moments would not have occurred if you did have your camera. The lack of gear freed your mind and a clutter free mind is more apt to "see".

There are many circumstances that can encumber the creative process. Stress at home or work, driving during nasty weather or traffic, and even difficult or dangerous hiking is going to switch off your creative juices. The list of impediments to the creative process is endless. Fortunately, the list to overcome those impediments is also endless. The easiest way to kickstart your right hemisphere is by immersion. Read, view or attend lectures on art. The type of art is unimportant. It's the immer-

sion in the creative environment so your brain becomes predisposed to thinking creatively. This is not an "Aglism", it's scientifically been proven! Hang out with creative people, exchange ideas with everyone and always be thinking when you view any creative work, how could I make it better, or different or my own. You don't need to limit yourself to art. Virtually everything in life can be put to the examination of how can I make it better, different or my own. Although I strongly suggest not applying this to your significant other!

## The High Desert Museum Native Wildlife Photography Class

George Lepp and Jon Nelson Instructors

Join George Lepp and High Desert Museum Animal Curator Jon Nelson for a **benefit** lecture and photography workshop using the museum's resident native wildlife.

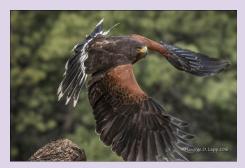

ALL the funds from these two lecture/ workshops will go to maintain the museums native wildlife collection. It also needs to be noted that all of these animal **ambassadors** can not be returned to the wild due to various reasons like imprinting on humans or injuries. I do not condone the photography of animals at game farms!

#### **Two Separate Sessions**

May 5th evening classroom lecture and May 6th Outdoor Photography Workshop.

May 19th evening classroom lecture and May 20th outdoor workshop.

For more information: www.georgeleppimages.com/new-pageworkshops-seminars/

Both of these lecture/workshops will be limited to 10 participants

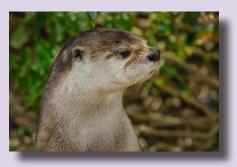

### NATURE PHOTOGRAPHY AT ITS BEST NPPNW Spring Meeting

Our spring meeting will be April 1 at the Evergreen State College in Olympia, WA. We will open the doors at 8:30 AM, and the program will begin at 10 AM.

The invited speaker will be Don Mammoser under the generous sponsorship of TAMRON. Don's work has been widely exhibited and his images have been published in magazines, books, and calendars worldwide.

http://www.nppnw.org/

### Photography as Art: Portland May 7th, 2017 Instructor: Art Wolfe

Full-day - \$225.00

If you feel as though your photography should be less about capturing the moment and more about intentionally creating an artistic composition, then Photography as Art is for you!

In this full-day seminar, you'll learn that the beauty, emotion and versatility expressed through photography are matched only by the limits of your imagination. You'll explore innovative ways to translate conceptual ideas into creative results.

https://store.artwolfe.com/product/photography-as-art-portland/

### Awesome Alvord Workshop April 14 to 16

Brent McGregor will be leading this workshop and it will be entirely a field experience with no seminar nor critique session. Pricing and other details will be forthcoming.

Please contact Brent if you are interested: rockies 58@msn.com

Also please note that due to some negative comments at last year's workshop no dogs will be allowed within the McGregor/Mickaelson home. Furthermore if you do bring a dog and park at the aforementioned ranch please keep your dog confined.

## CASCADE CAMERA CLUB 2017 OFFICERS

**Robert Agli - President** 

**Wendy Caro - Vice President** 

**Shellie Littau - Secretary** 

**Cami Staskal - Treasurer** 

Robert Agli - Program Co-Chairman

Brent McGregor - Program Co-Chairman

Ruth Baker - Membership Chairman

Ralph Delamarter Multi Media Chairman

Bev Murphy Communication Editor

Jim Sellers - Audio Chairman

CONTACT INFO: info@cascadecameraclub.org